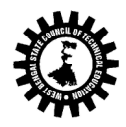

# Format of the Syllabus

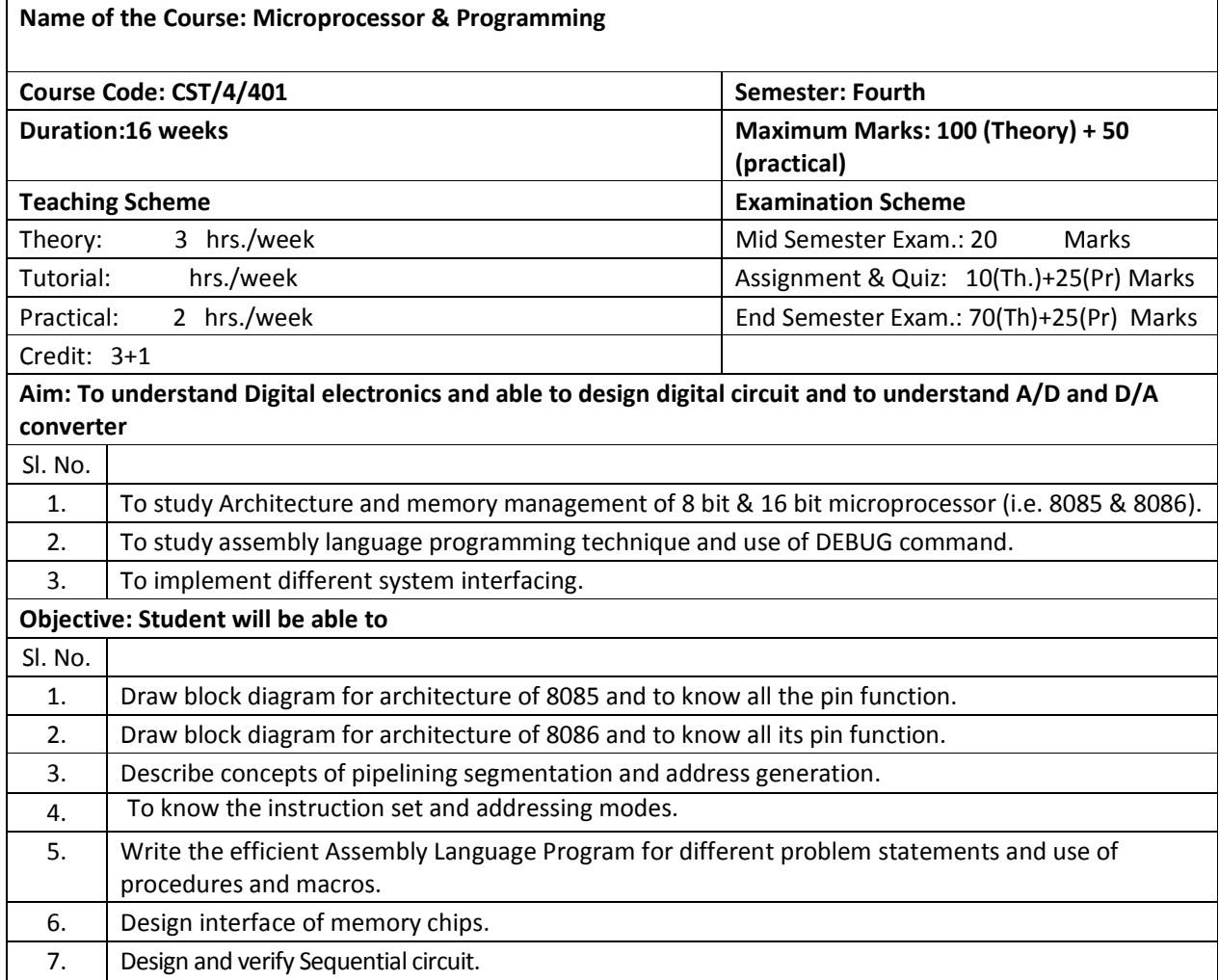

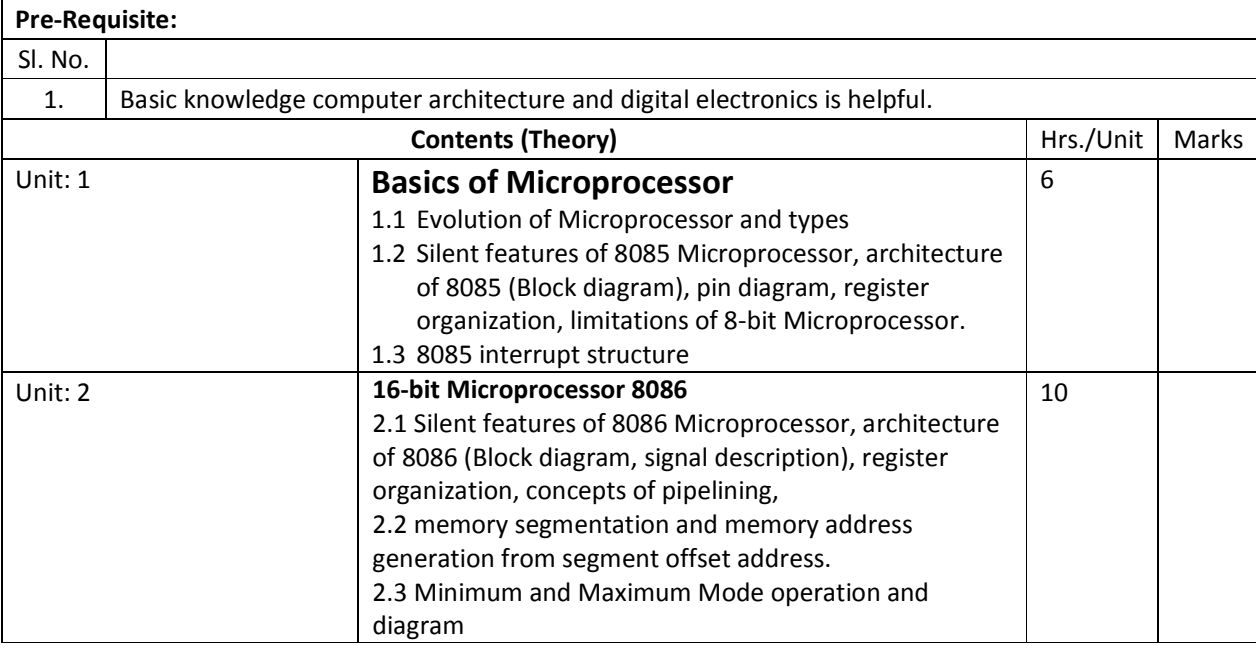

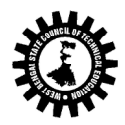

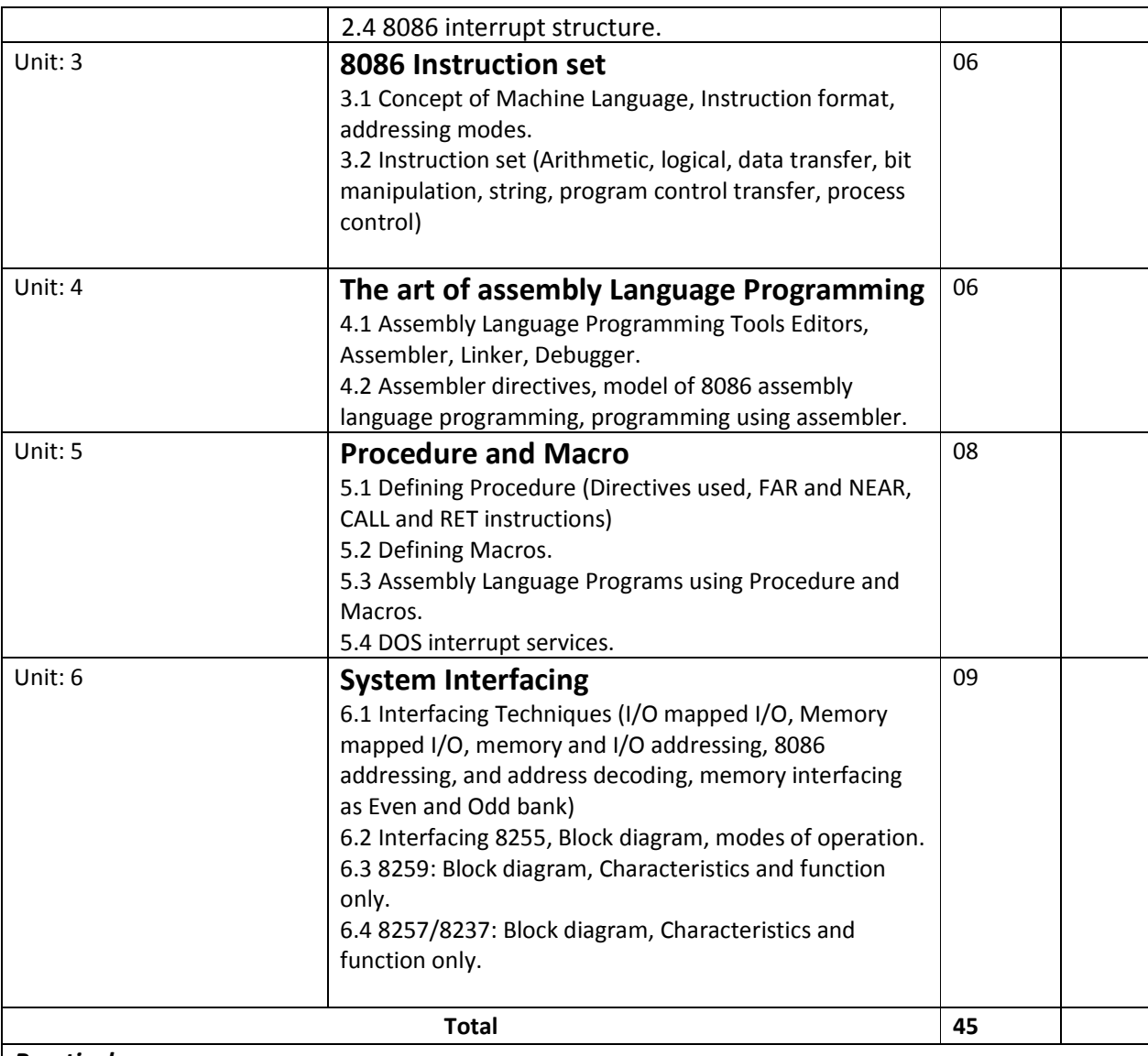

## Practical:

Skills to be developed:

Intellectual skills

- Use of programming language constructs in program implementation.
- To be able to apply different logics to solve given problem.
- To be able to write program using different implementations for the same problem
- Study different types of errors as syntax semantic, fatal, linker & logical
- Debugging of programs
- Understanding different steps to develop program such as
	- · Problem definition
	- Analysis
	- Design of logic
	- · Coding
	- · Testing
	- Maintenance (Modifications, error corrections, making changes etc.)

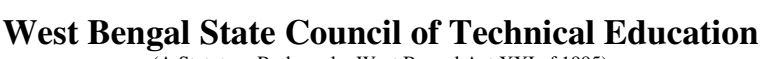

- Motor skills
- Proper handling of Computer System.

### List of Practical:

1) Basics of Assembler, linker, debugger, editor

2) Write an Assembly Language Program to

- $\triangleright$  Add / Sub two 16 bit numbers.
- $\triangleright$  Find sum of series of numbers.
- $\triangleright$  Multiply two 16 bit unsigned/ signed numbers.
- $\triangleright$  Divide two unsigned/ signed numbers (32/16, 16/8, 16/16, 8/8)
- $\triangleright$  Add / Sub / Multiply / Divide two BCD numbers.
- $\triangleright$  Find smallest/ largest number from array of n numbers.
- $\triangleright$  Arrange numbers in array in ascending/ descending order.
- $\triangleright$  Perform block transfer data using string instructions / without using string instructions.
- $\triangleright$  Compare two strings using string instructions / without using string instructions.
- $\triangleright$  Display string in reverse order, string length, Concatenation of two strings.
- $\triangleright$  Convert Hex to Decimal, Decimal to Hex.

\*\* Practical can also be done by using DEBUG command. Any program other than those given in the list will be appreciated.

#### Text Books:

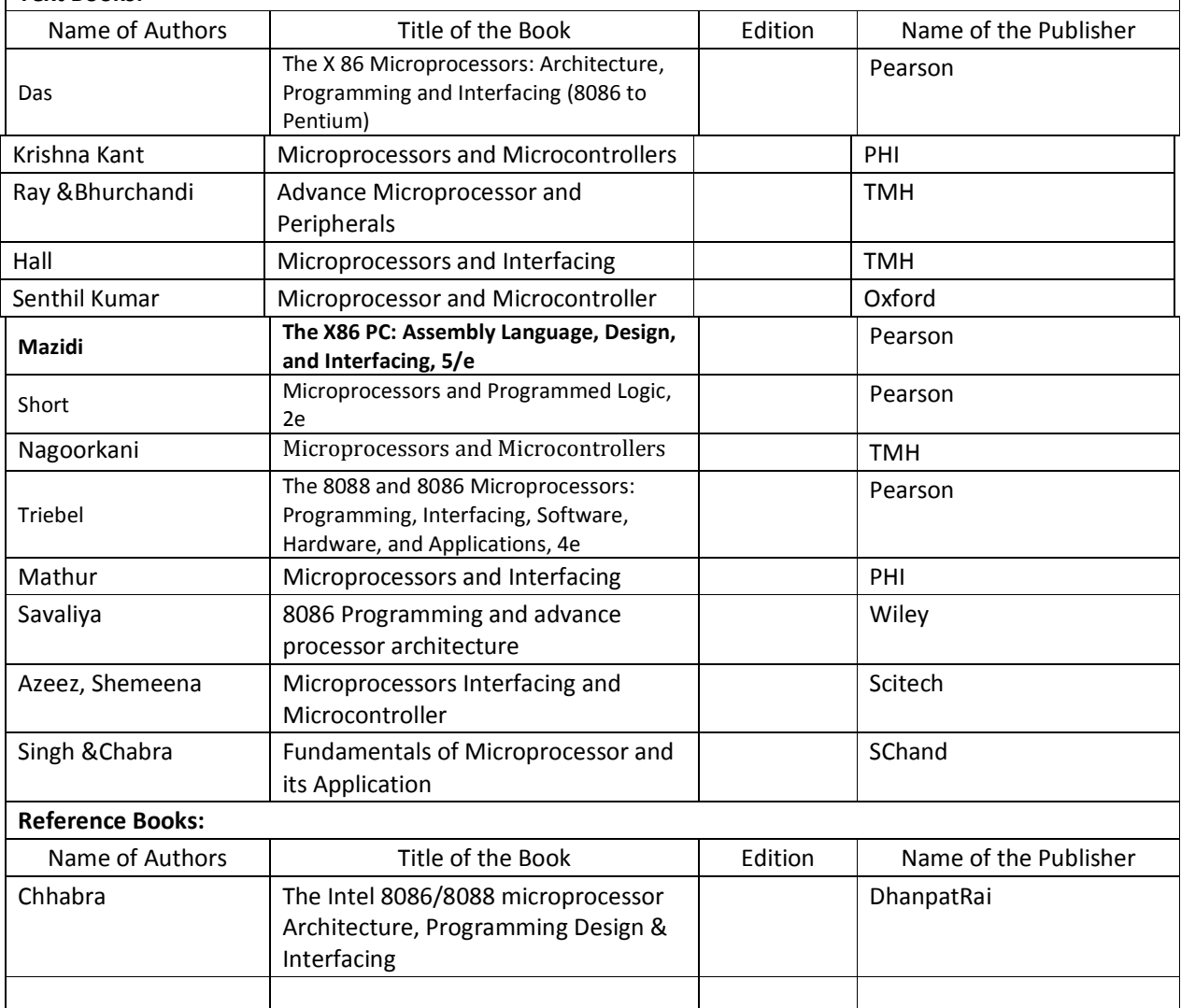

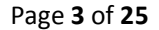

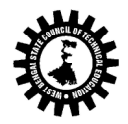

Question Paper setting tips: End Semester Examination: Question should be made as per class weight and must cover whole syllabus. Objective Type: 20 marks (answered in one or two sentences. Subjective type: 50 marks. To be set at least 8 question and to be answered 5 questions each carrying 10 marks

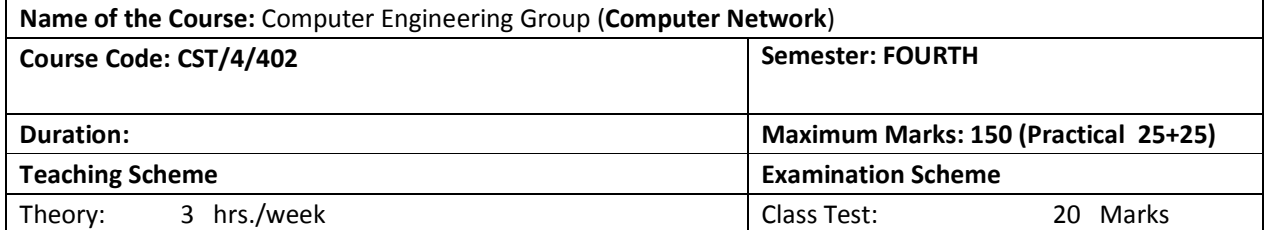

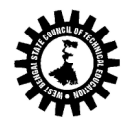

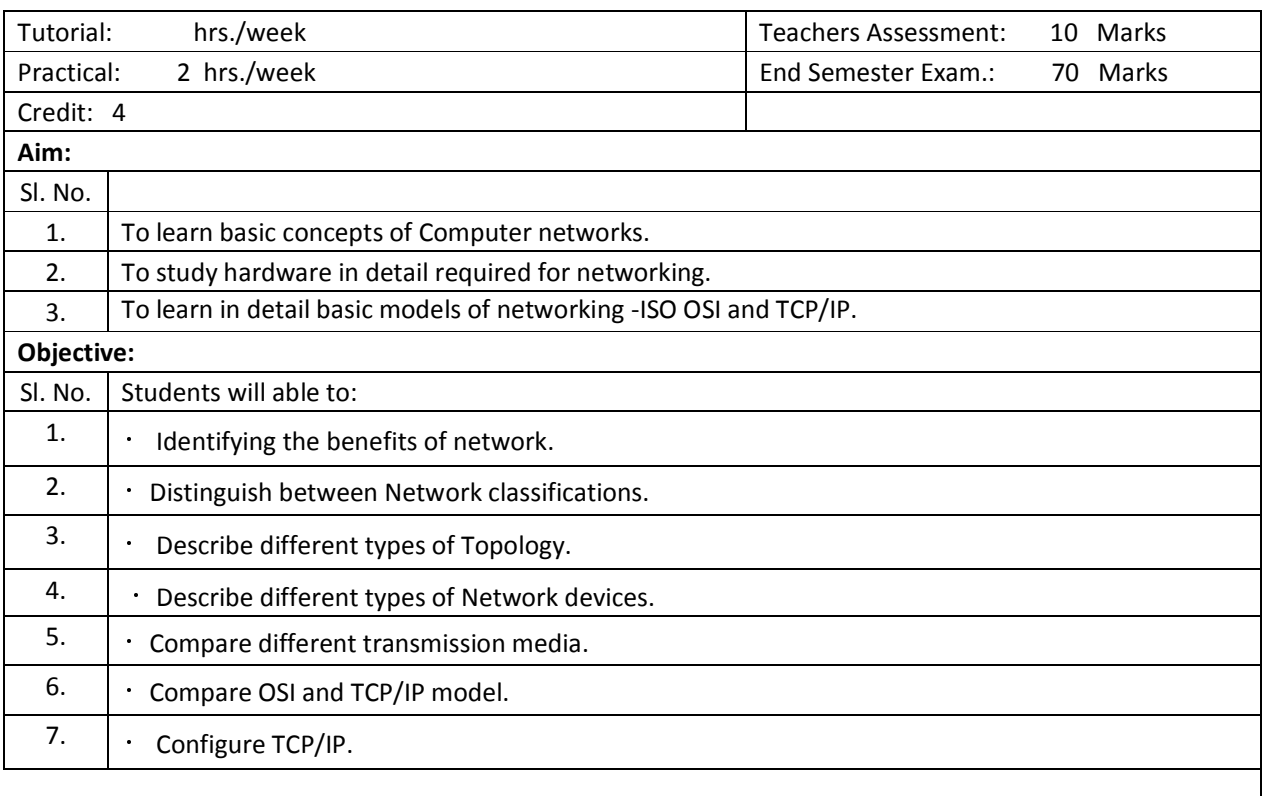

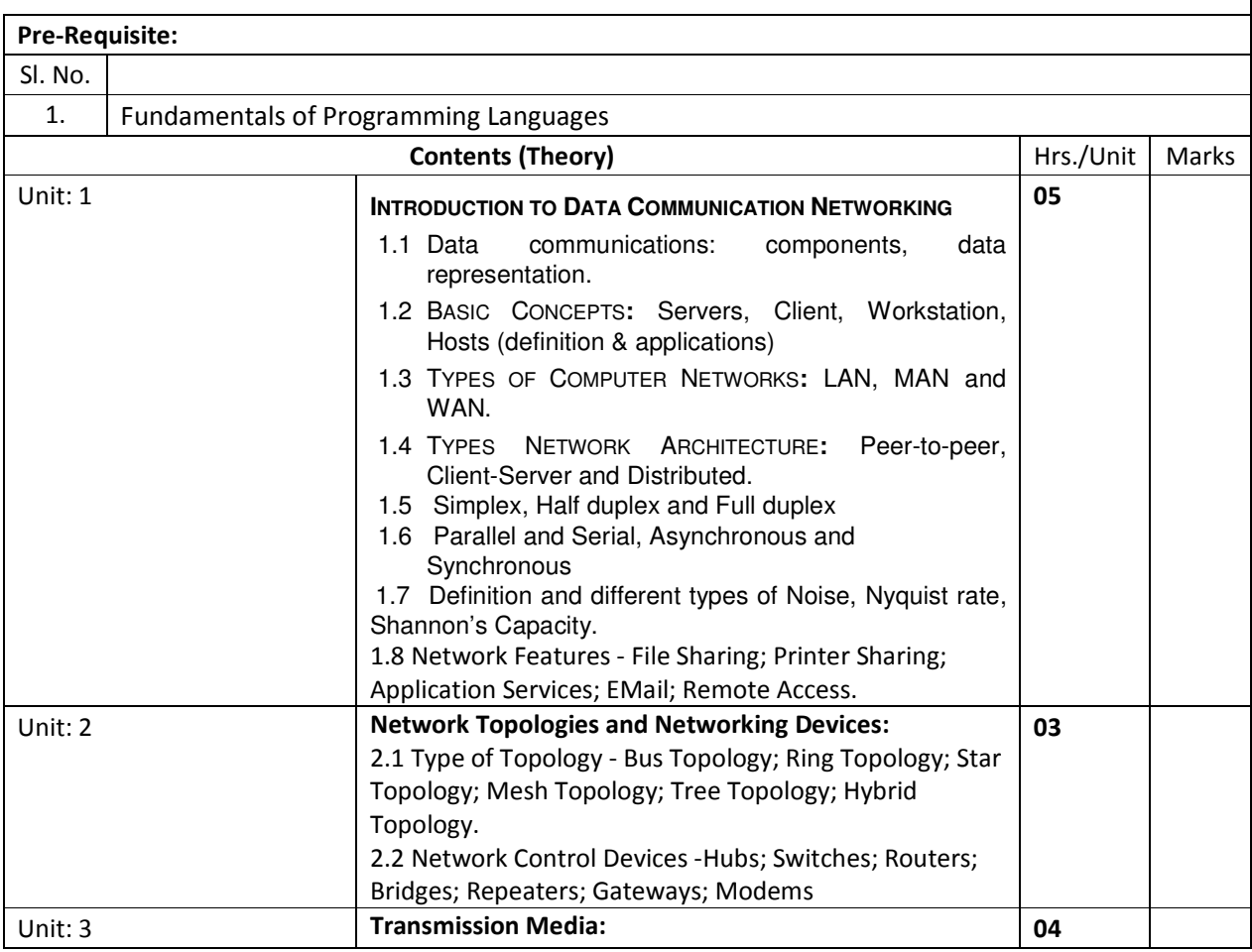

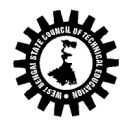

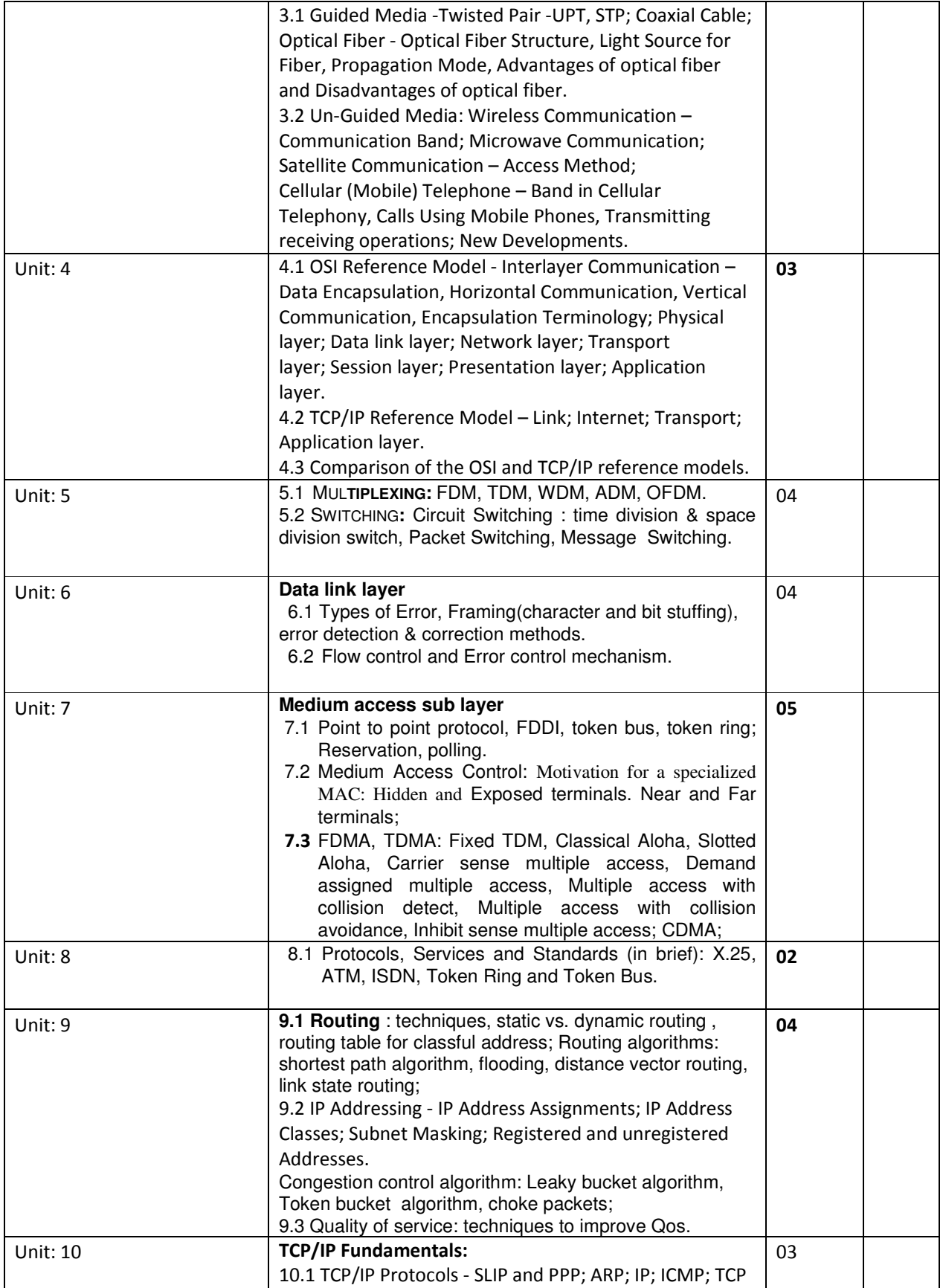

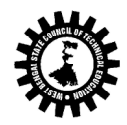

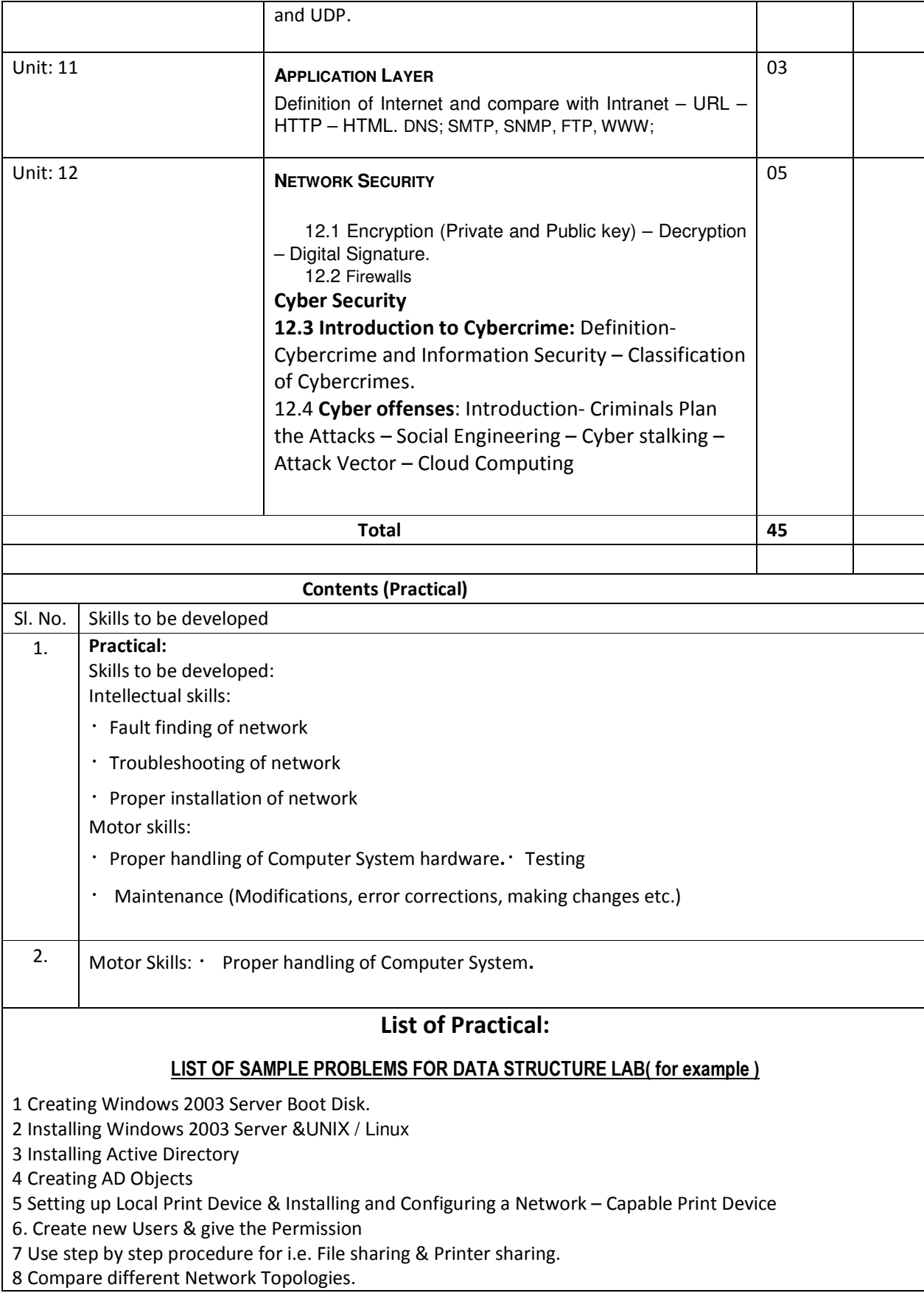

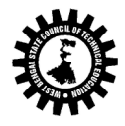

9 Compare Network directing devices.

i.e. Hub, Switch, Router.

10 To study crimping: RJ-45, RJ-11, Cross-over Cable and Create a Network cable using RJ45 connectors.

11. To study the different expansion slots of a motherboard, set the NIC to expansion slot and to install the driver.

**\_\_\_\_\_\_\_** 

12 To locate MAC address of computer.

13. To make a peer-to-peer Network System.

14. Implementing a TCP/IP Network configuring

15. To run the following application in a network system and get knowledge**:** 

(i) FTP, (ii) Telnet, (iii) Mail, and, (iv) Talk.

16. To use the ping utility in order to understand its use in a troubleshooting environment.

17. To be familiar with loop back testing.

18. To be familiar with the idea of socket and to write a socket program.

#### Text Books:

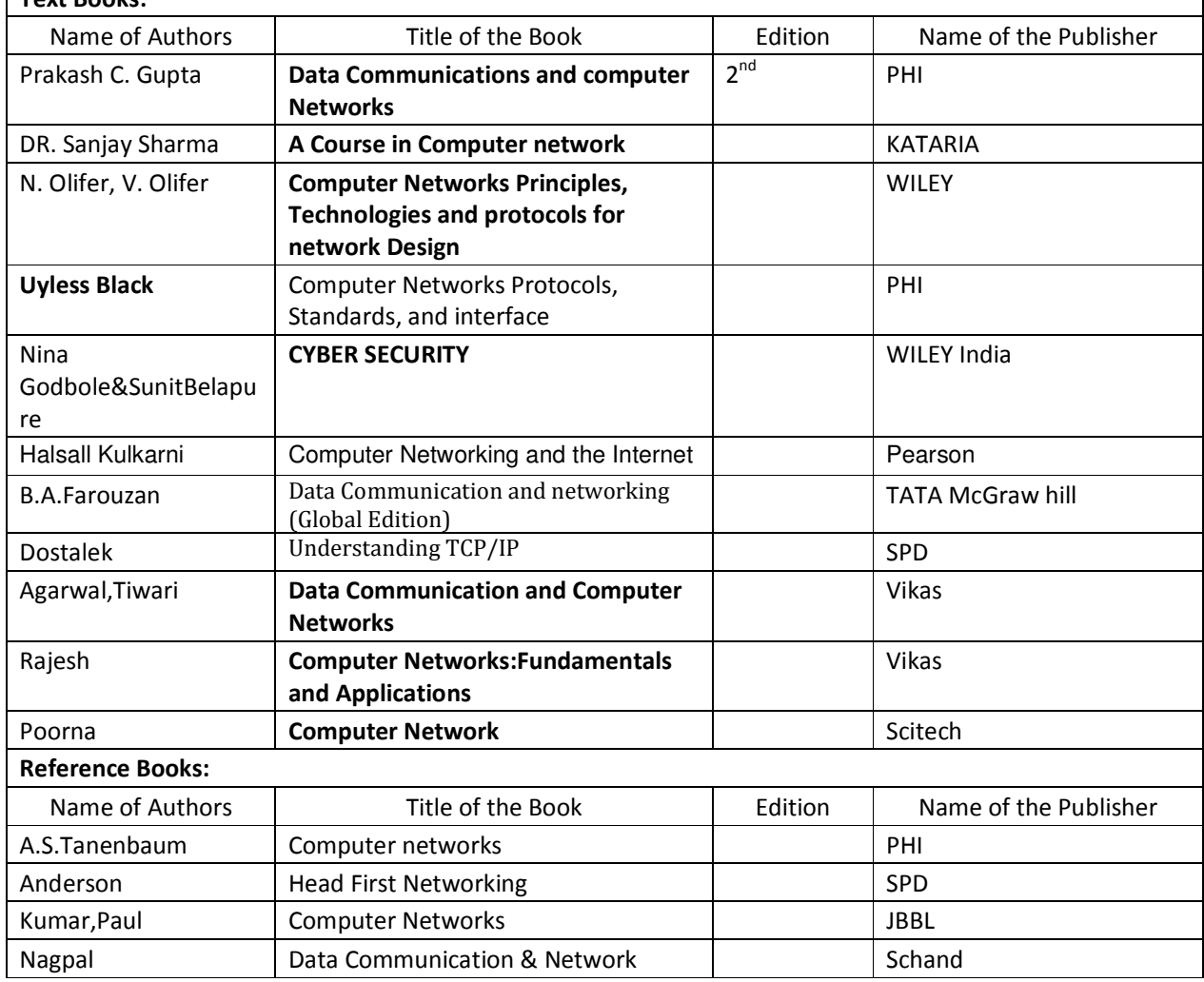

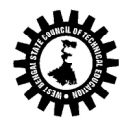

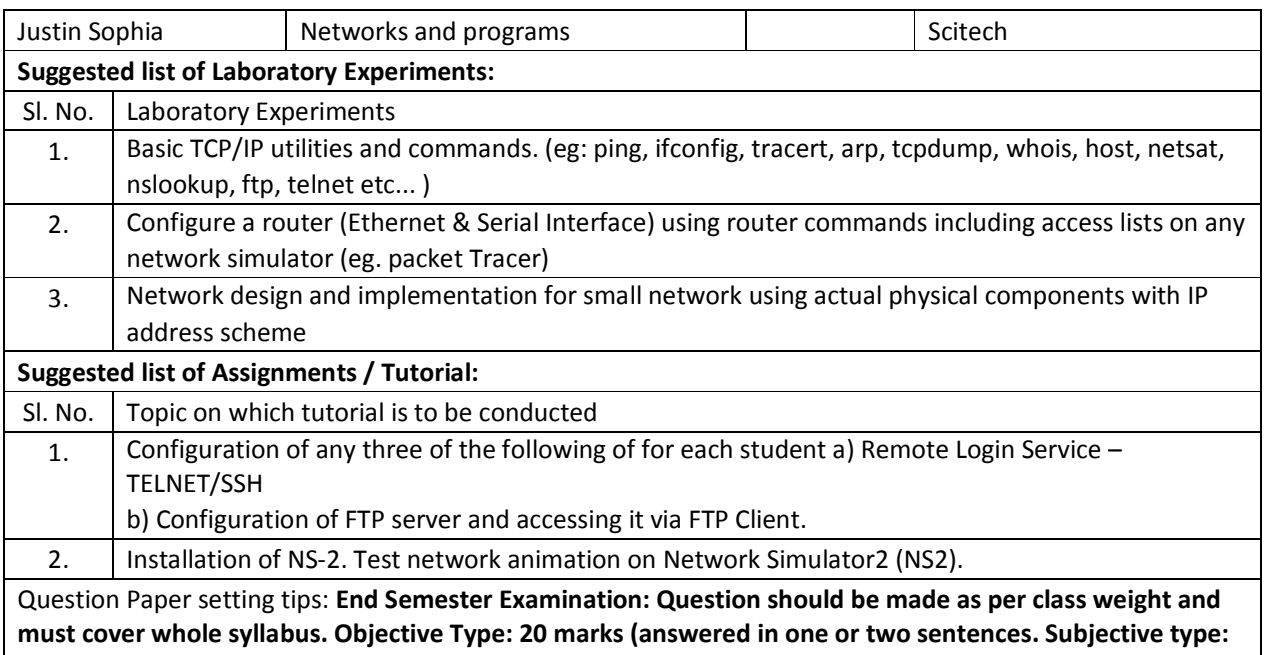

50 marks. To be set at least 8 question and to be answered 5 questions each carrying 10 marks

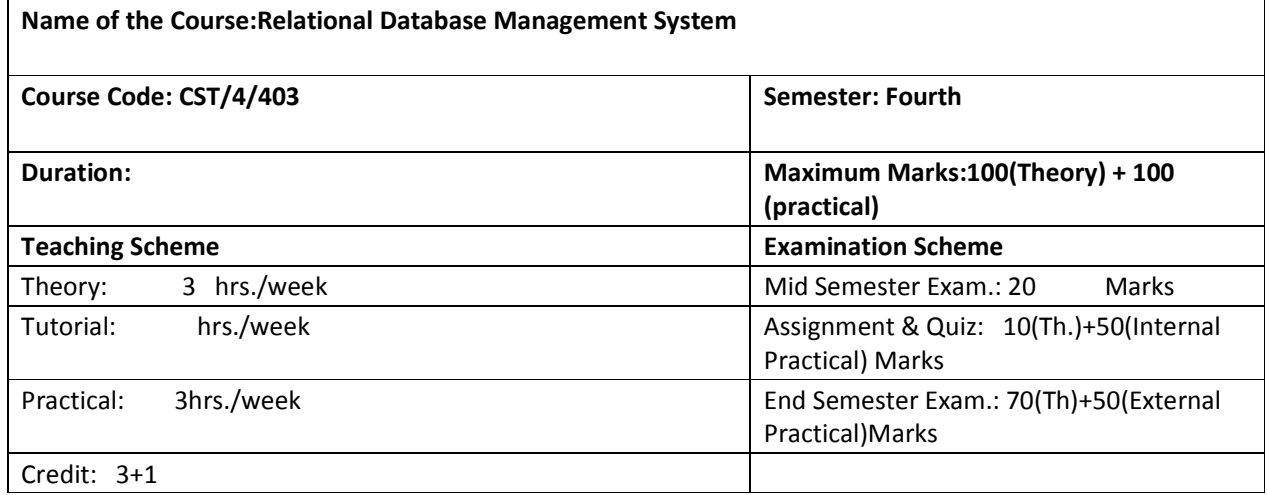

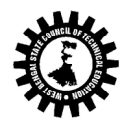

Kolkata KarigoriBhavan, 2nd Floor, 110 S. N. Banerjee Road, Kolkata - 700 013.

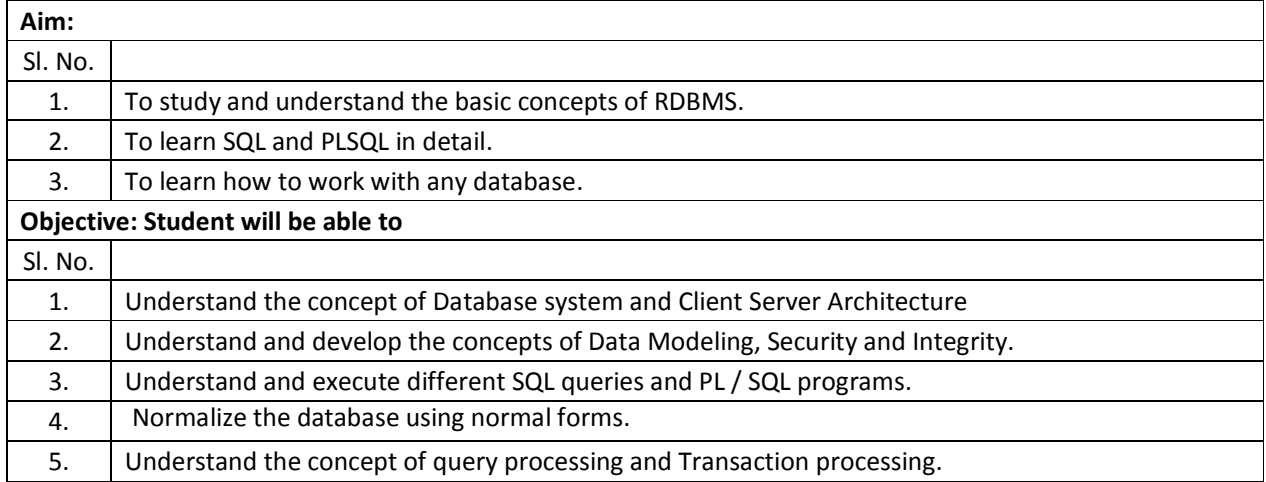

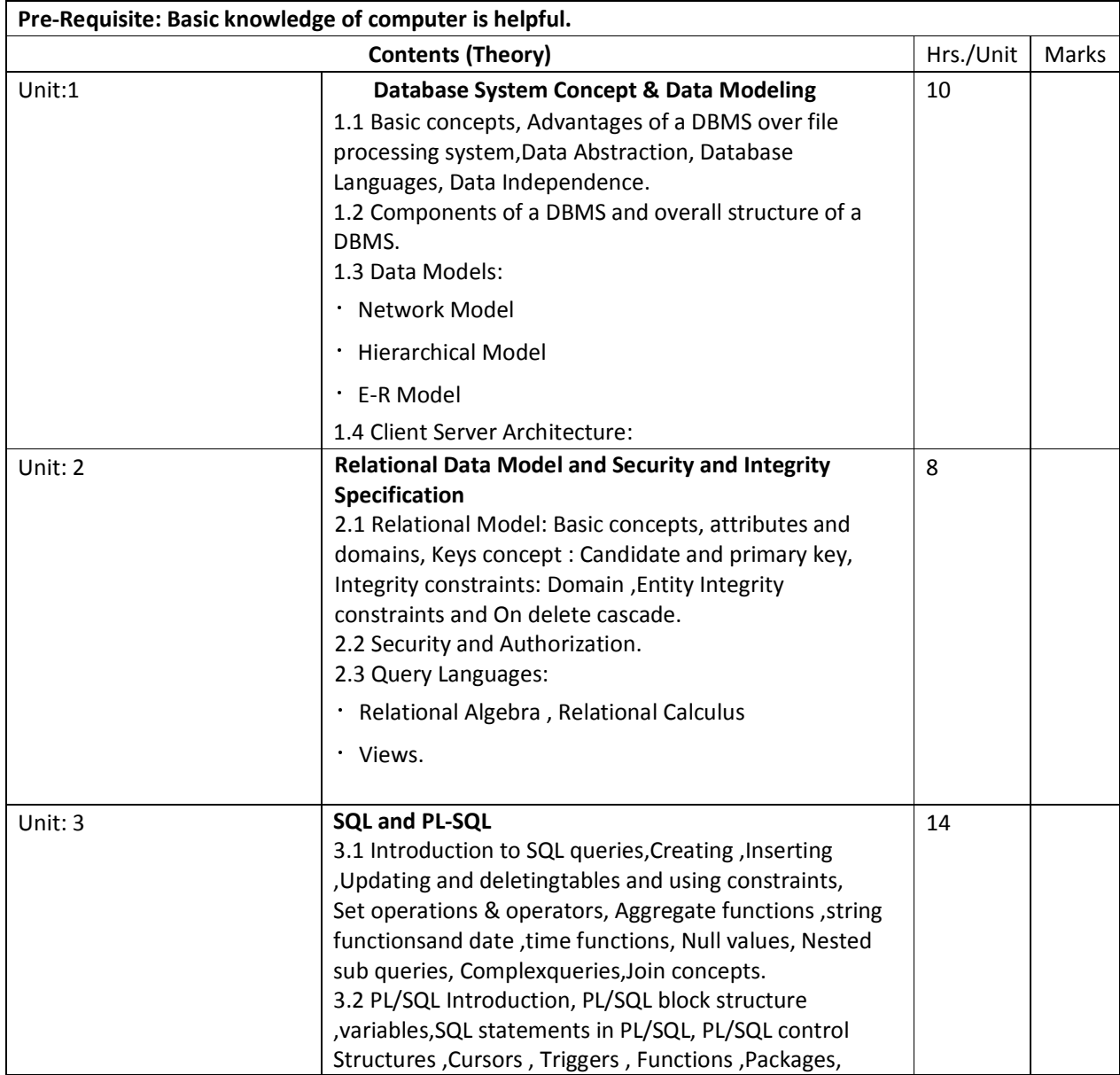

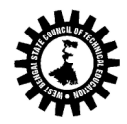

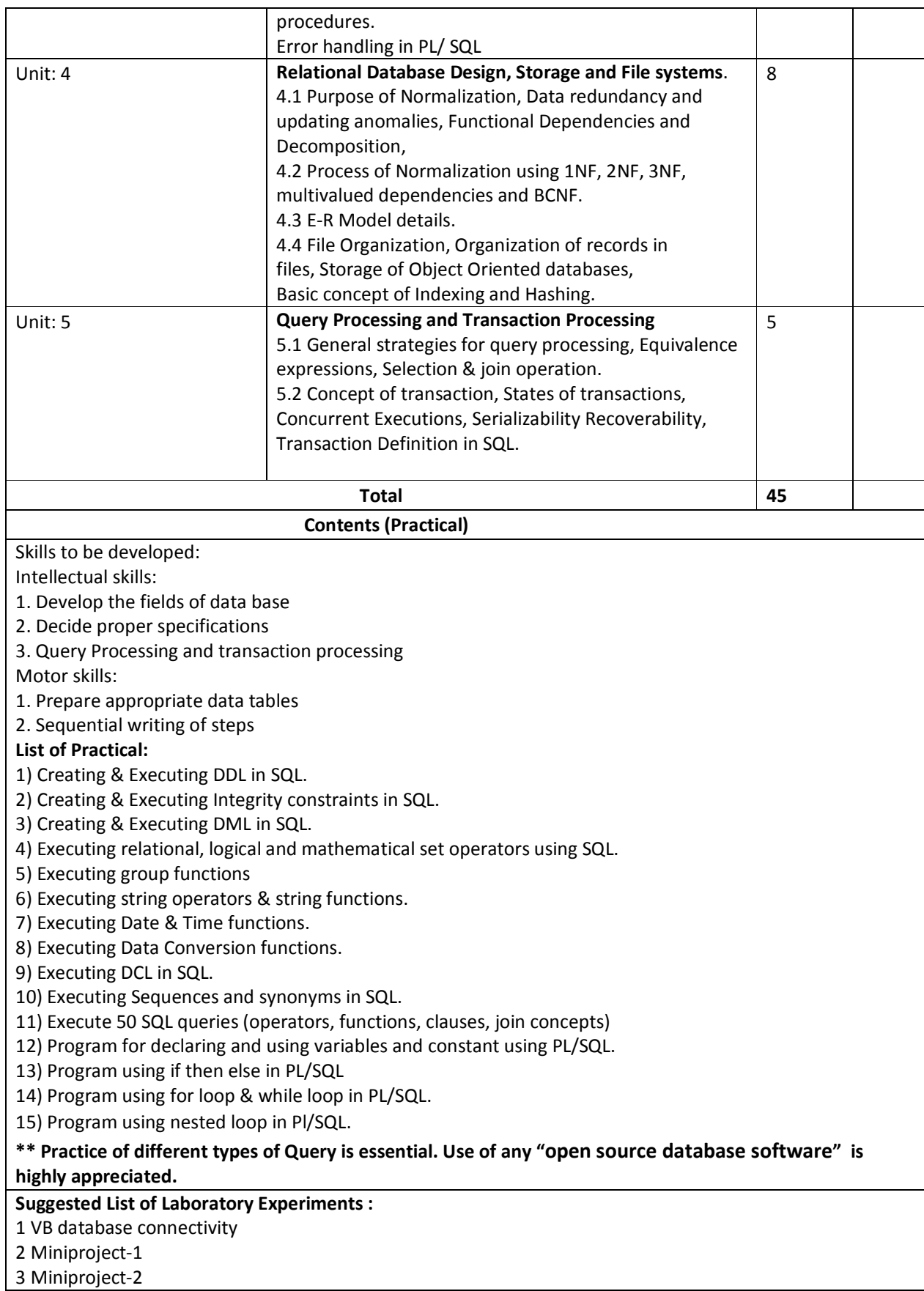

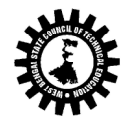

#### Suggested List of Assignments/Tutorial :

1 Create ER diagram for student database.

2 Create ER diagram for Hospital management.

3 Write difference between DDL and DML.

### Text Books:

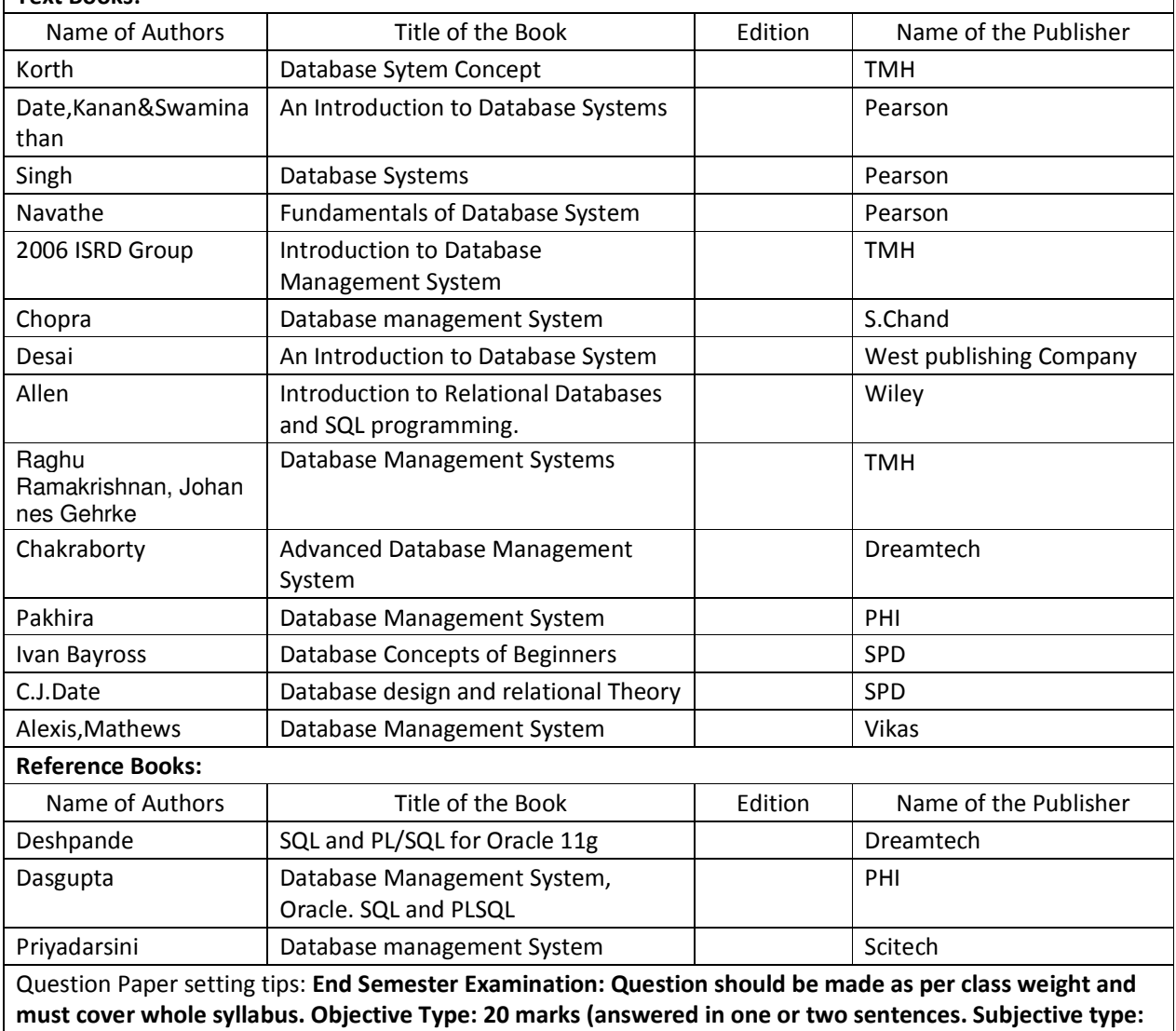

50 marks. To be set at least 8 question and to be answered 5 questions each carrying 10 marks

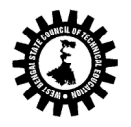

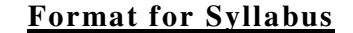

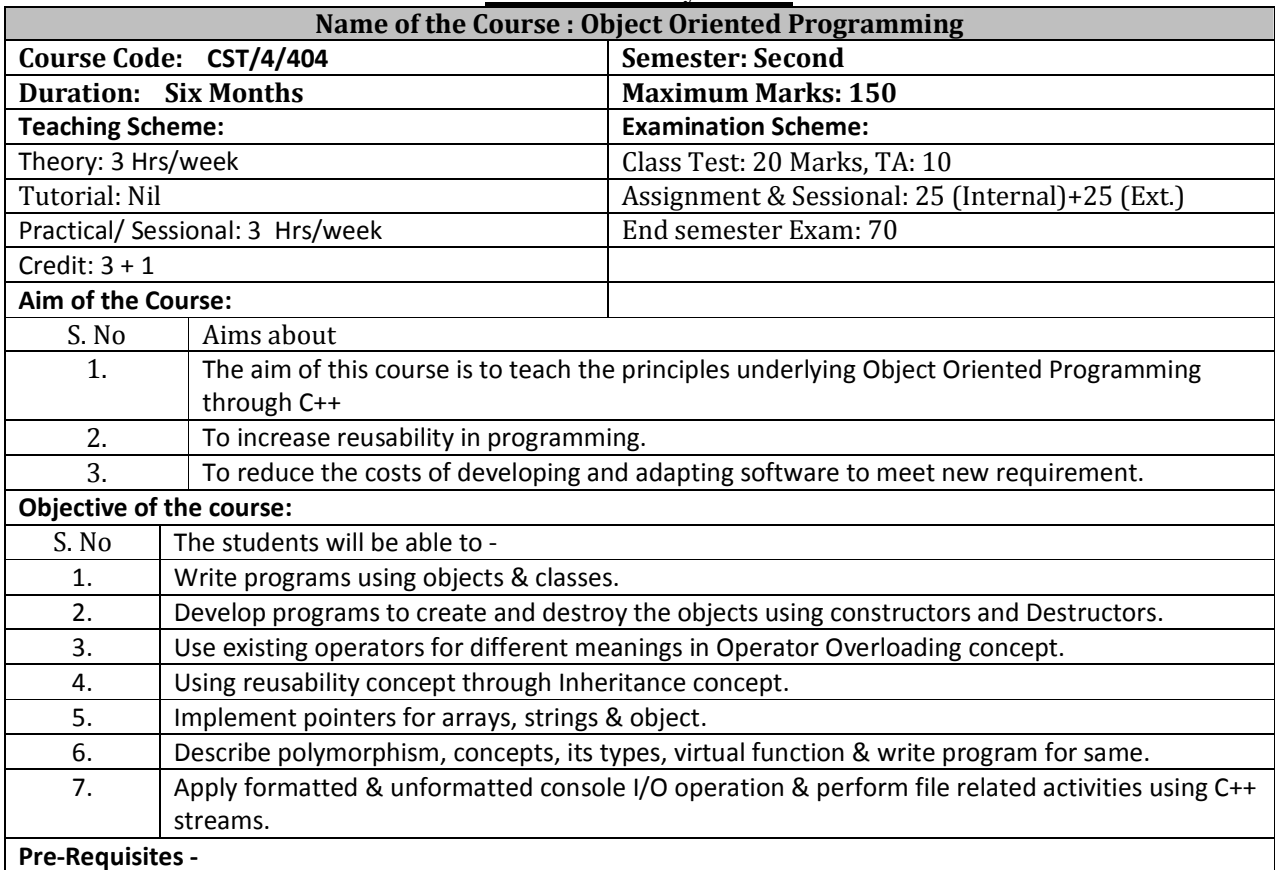

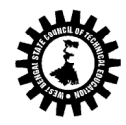

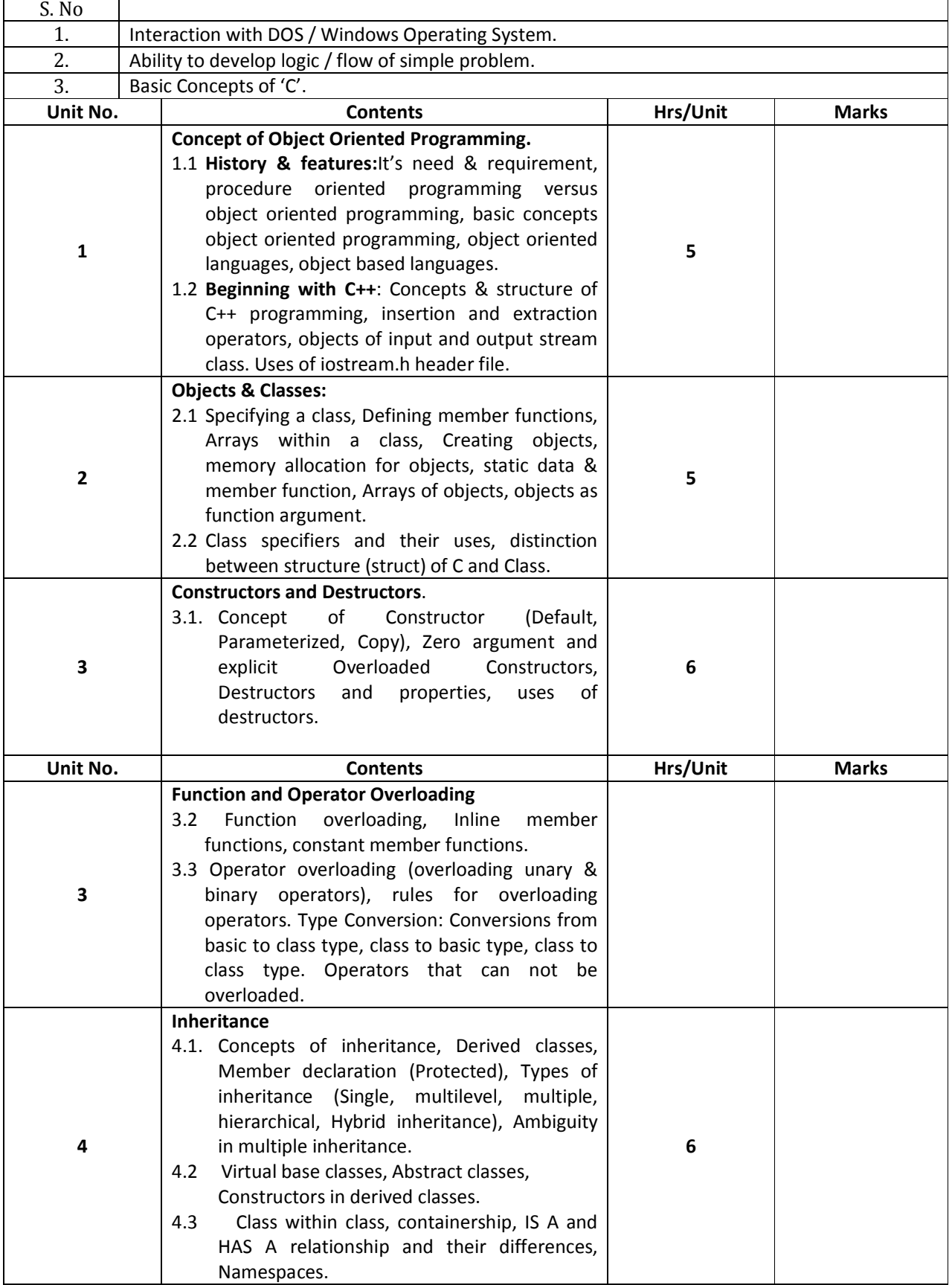

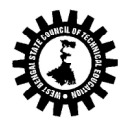

Kolkata KarigoriBhavan, 2nd Floor, 110 S. N. Banerjee Road, Kolkata - 700 013.

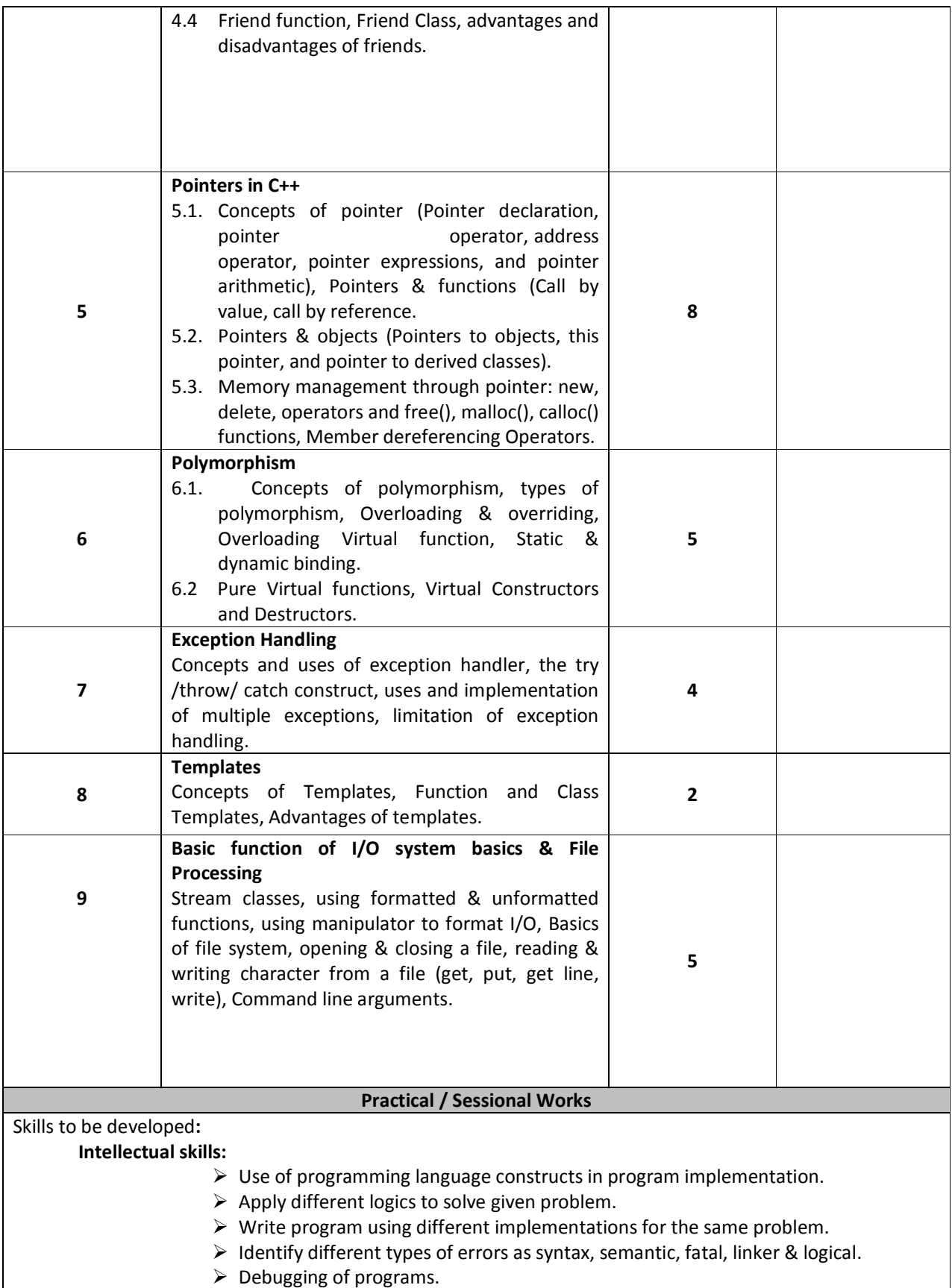

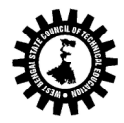

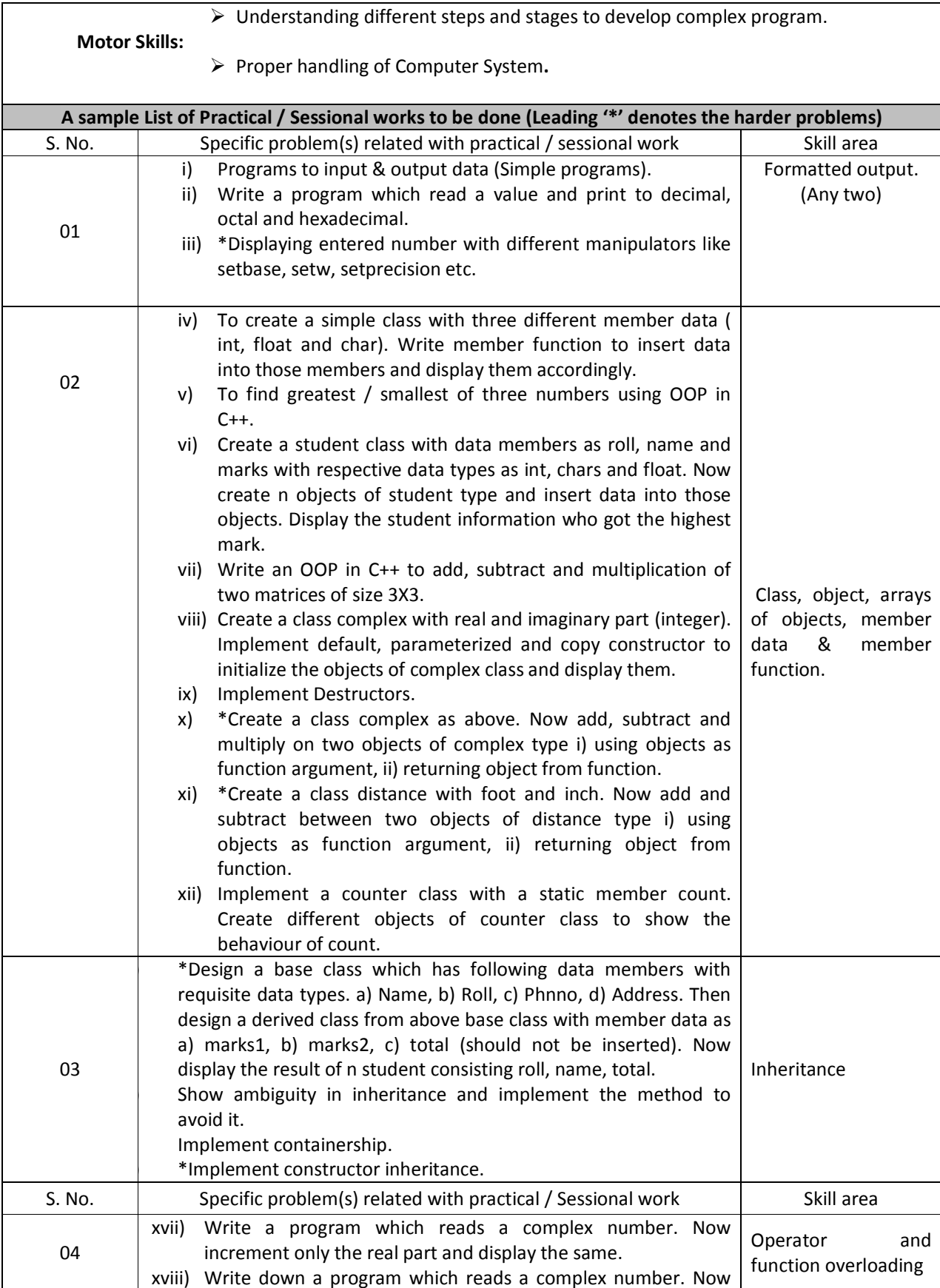

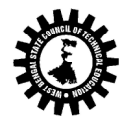

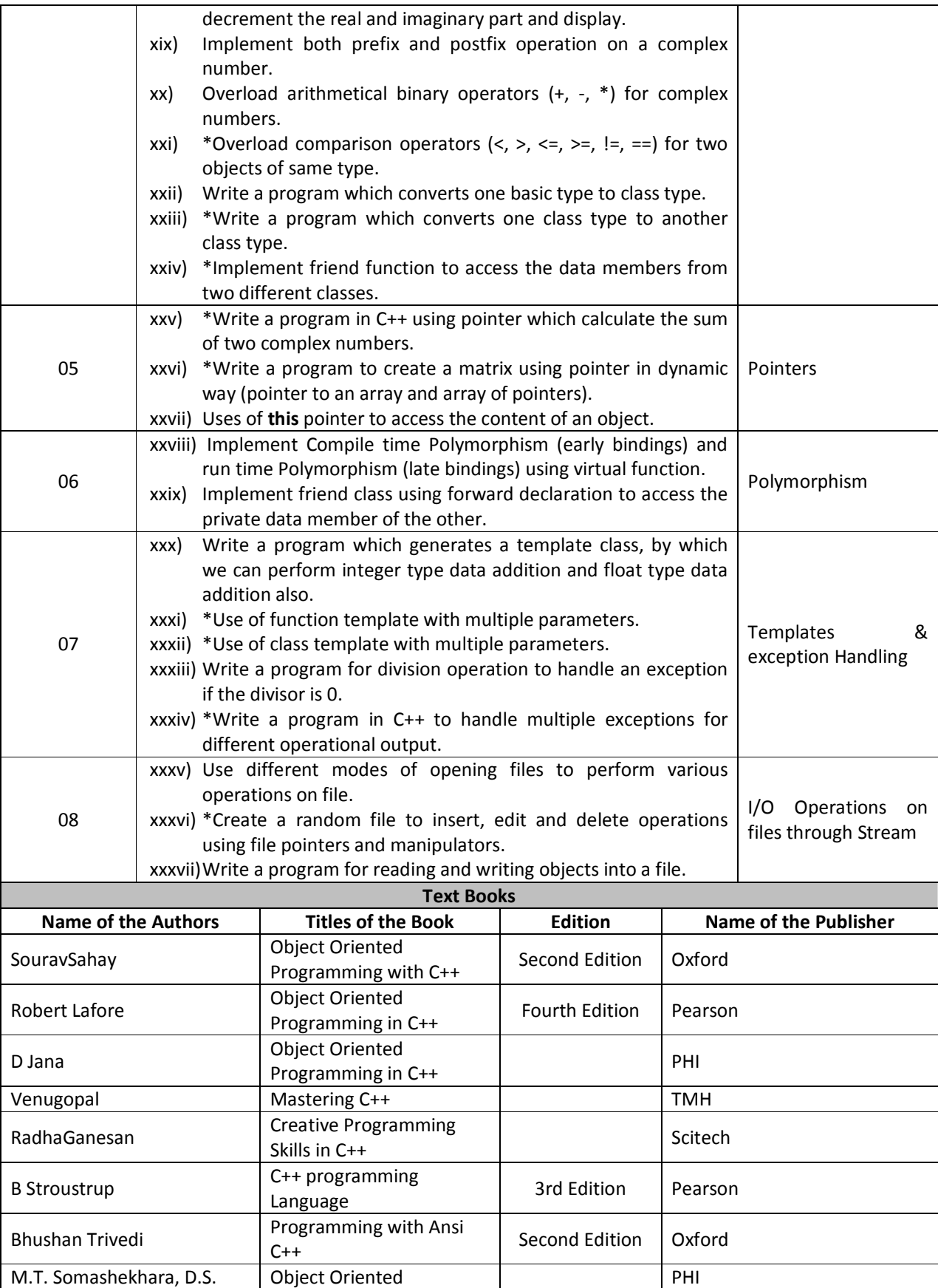

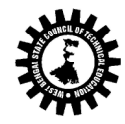

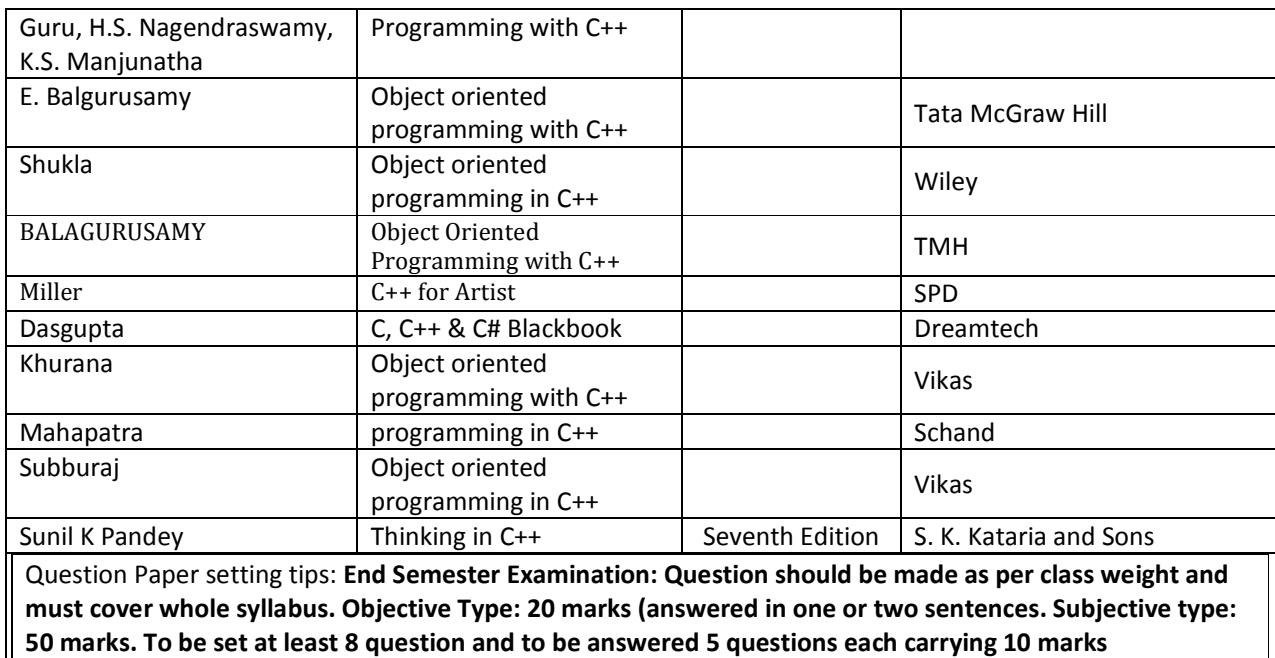

#### Websites:

- http://www.sourcecodesworld.com
- http://www.softeam.com
- http://www.cplus.about.com/od/beginnerctutorial

Demo lectures with power point presentations using LCD projector should be arranged to develop Programming concepts of students.

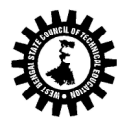

r

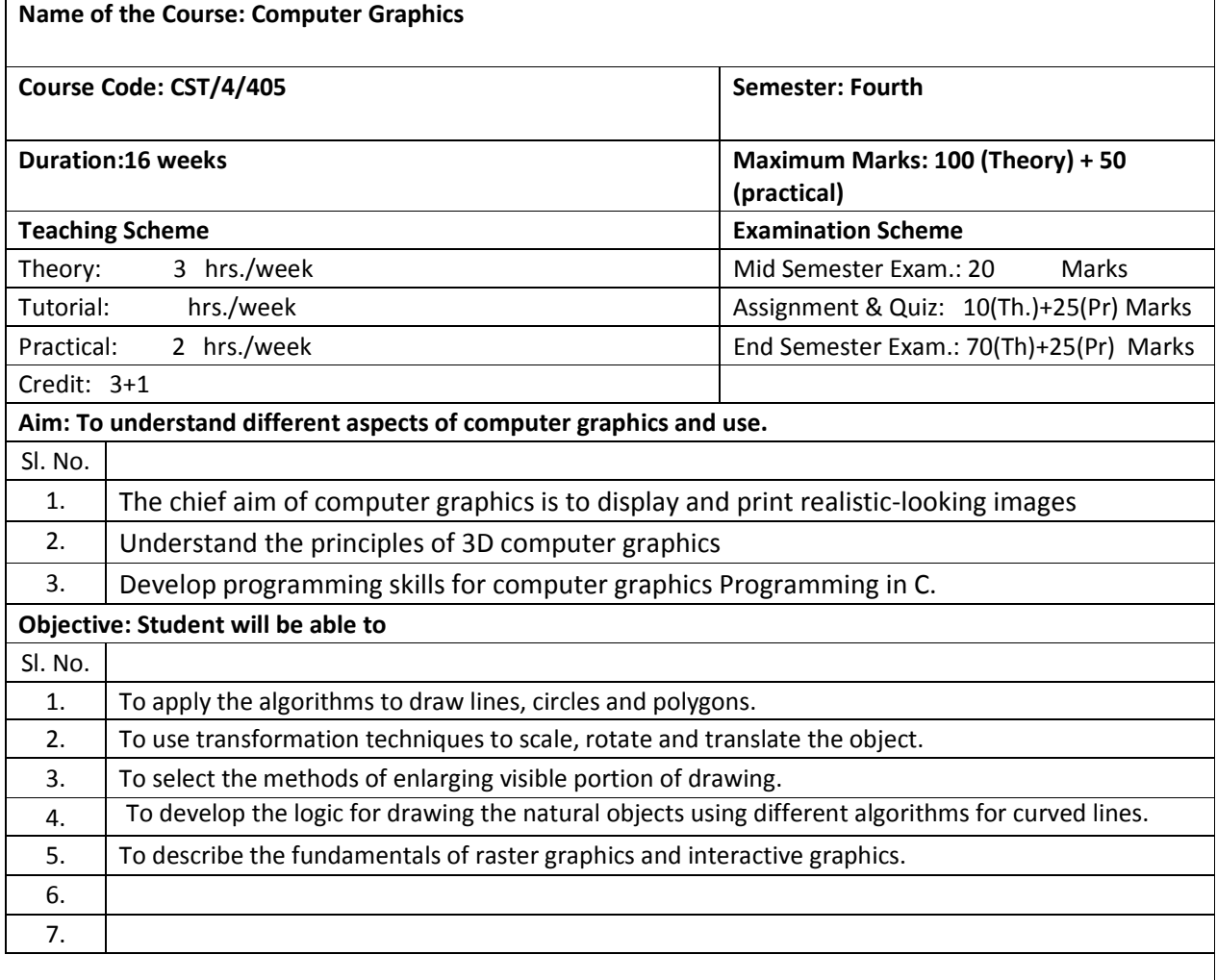

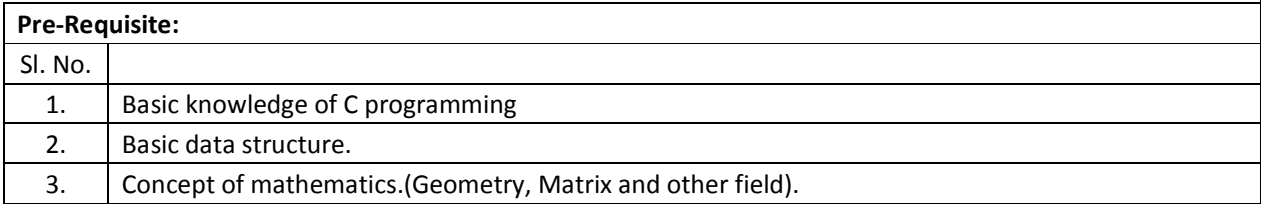

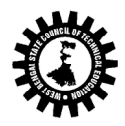

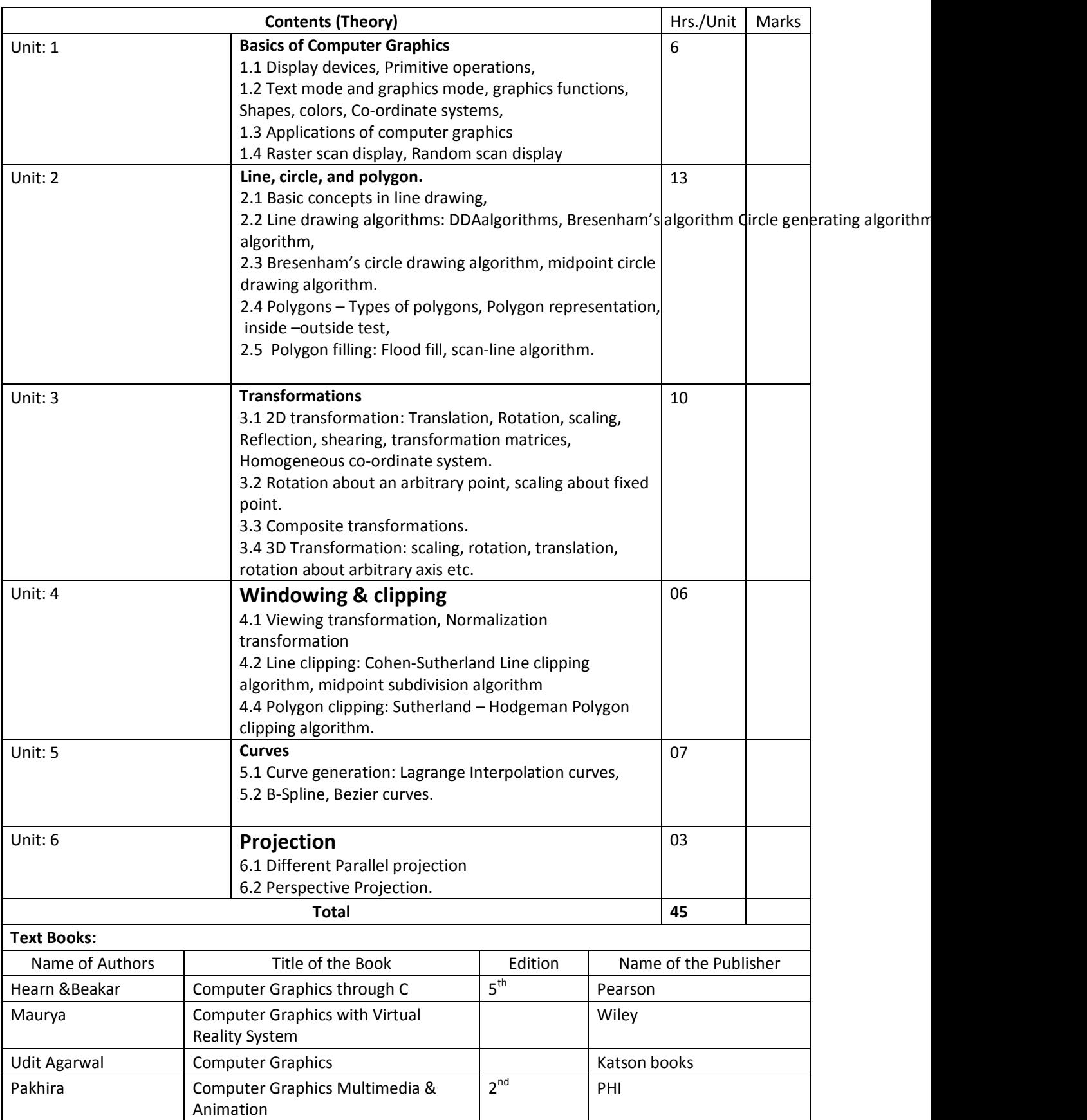

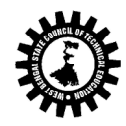

Kolkata KarigoriBhavan, 2nd Floor, 110 S. N. Banerjee Road, Kolkata - 700 013.

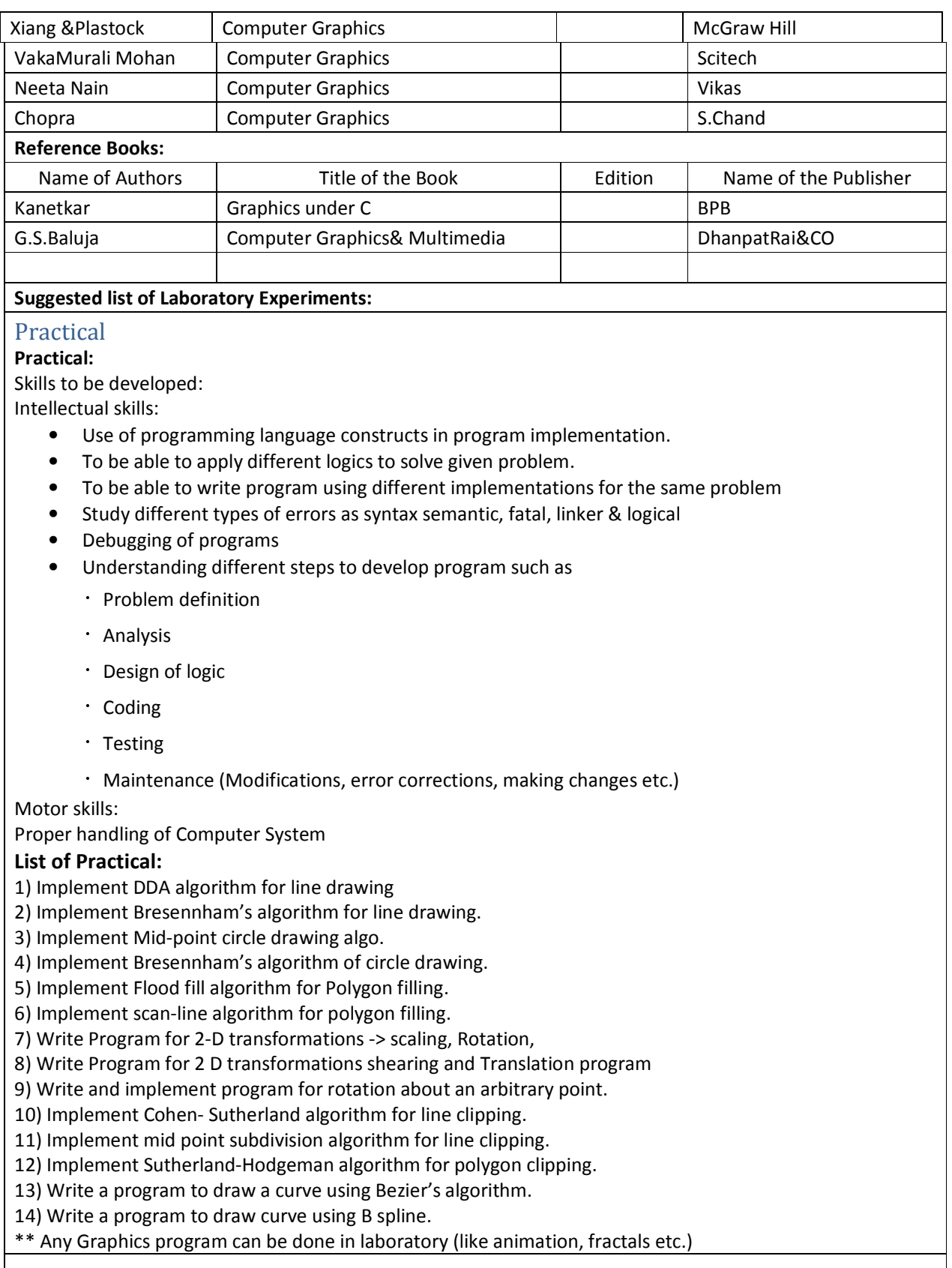

Question Paper setting tips: End Semester Examination: Question should be made as per class weight and

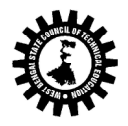

must cover whole syllabus. Objective Type: 20 marks (answered in one or two sentences. Subjective type: 50 marks. To be set at least 8 question and to be answered 5 questions each carrying 10 marks

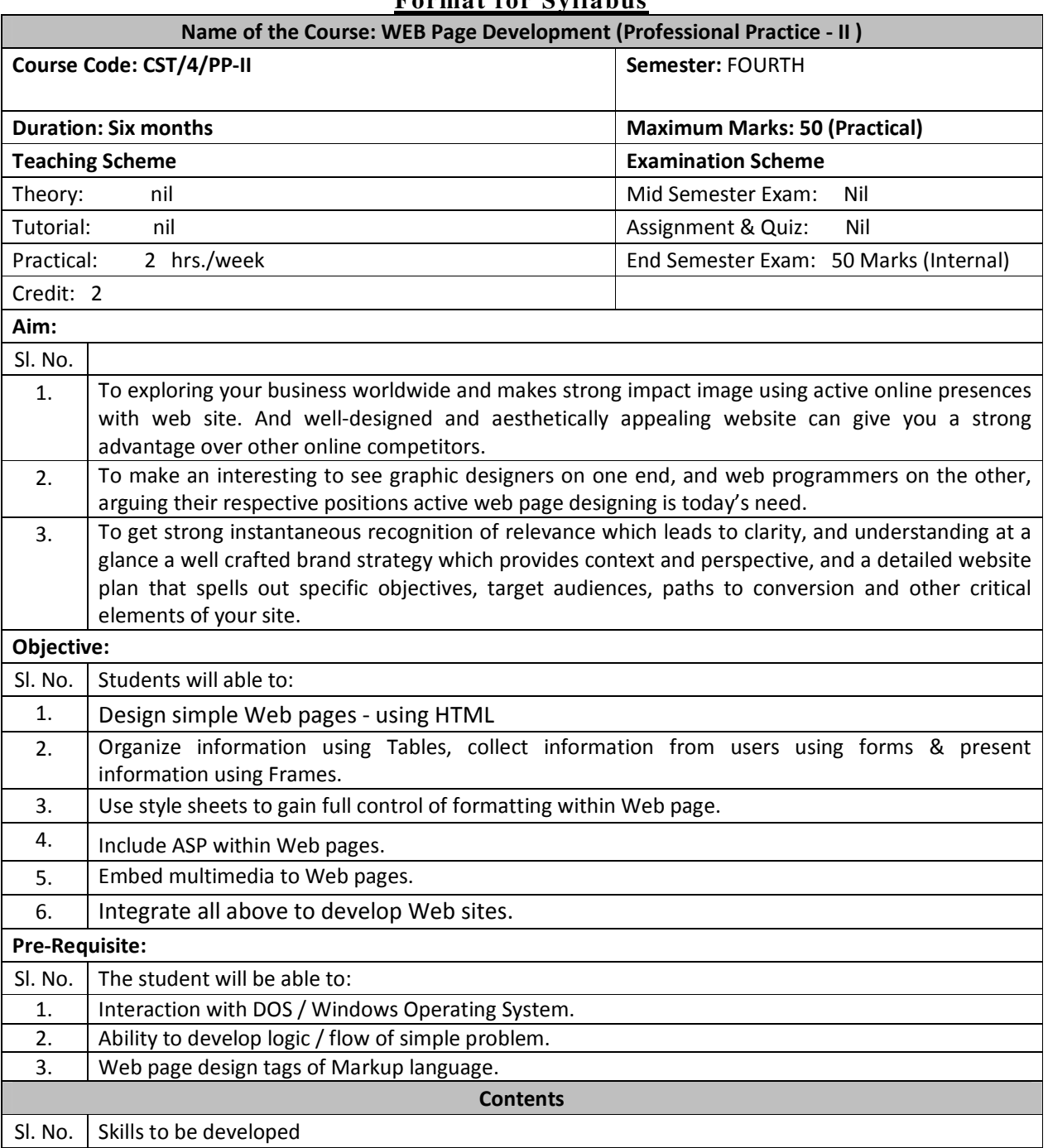

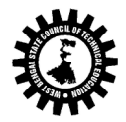

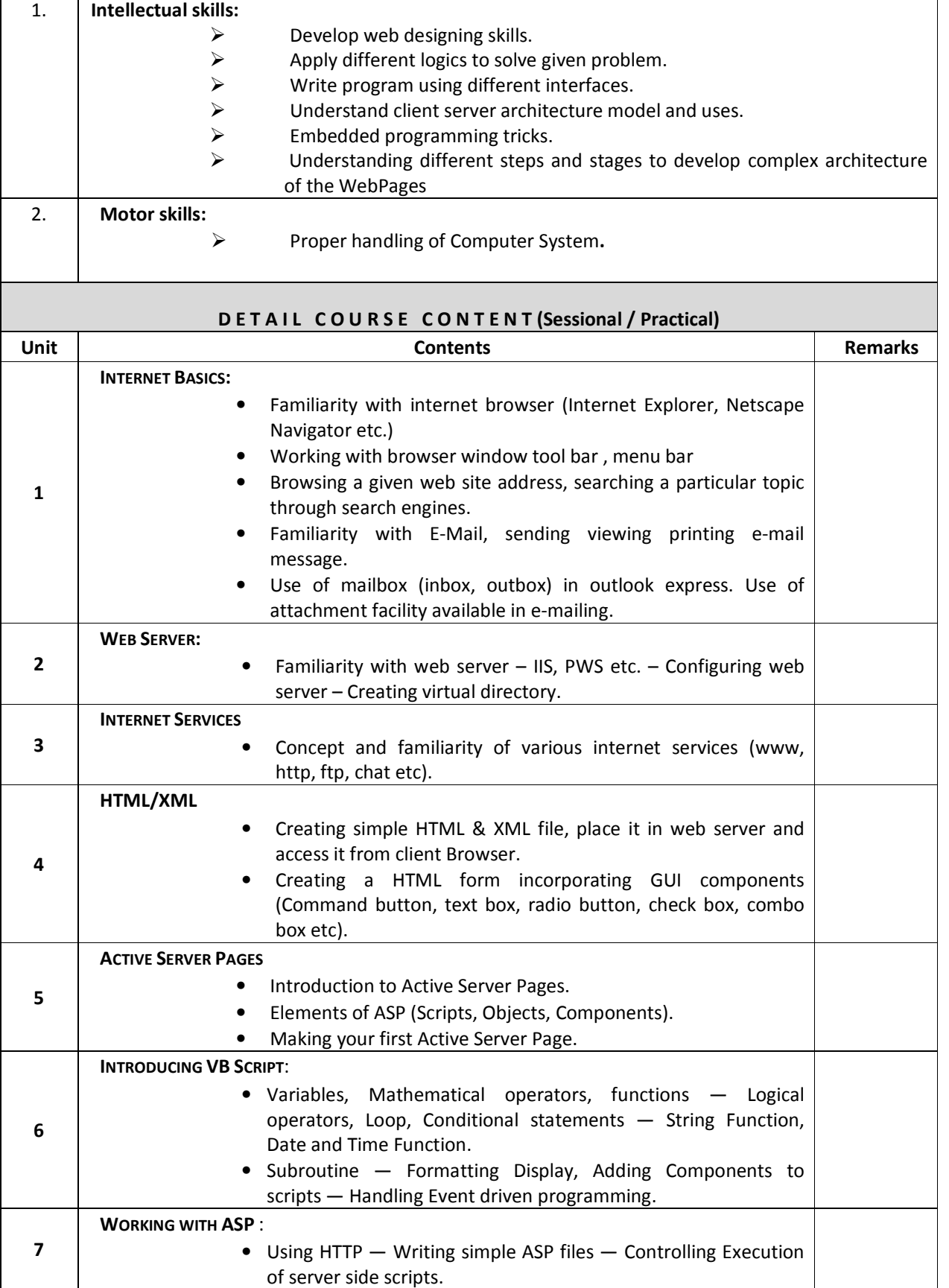

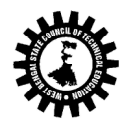

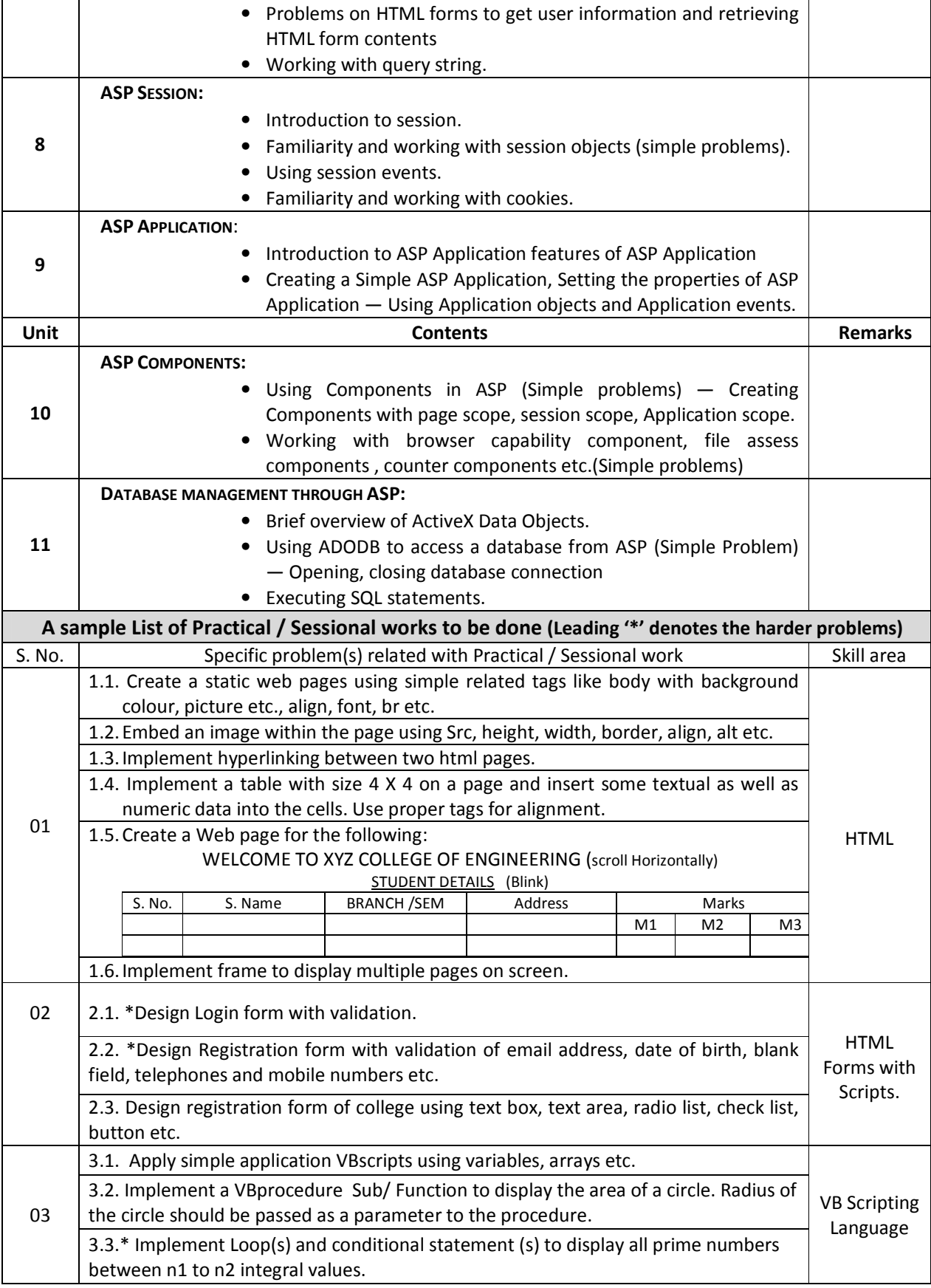

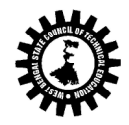

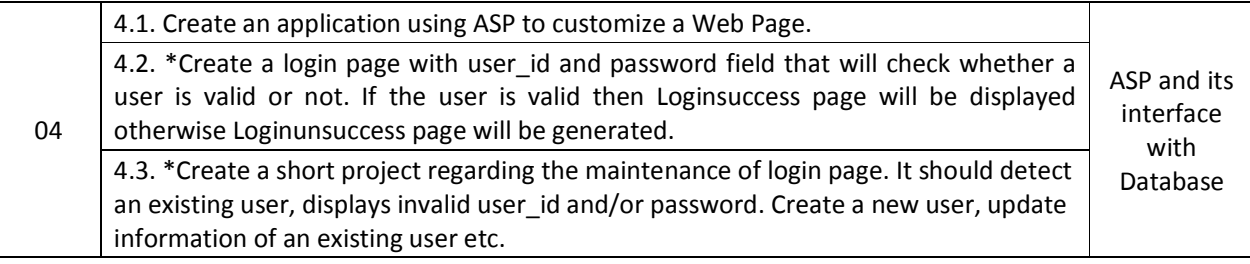

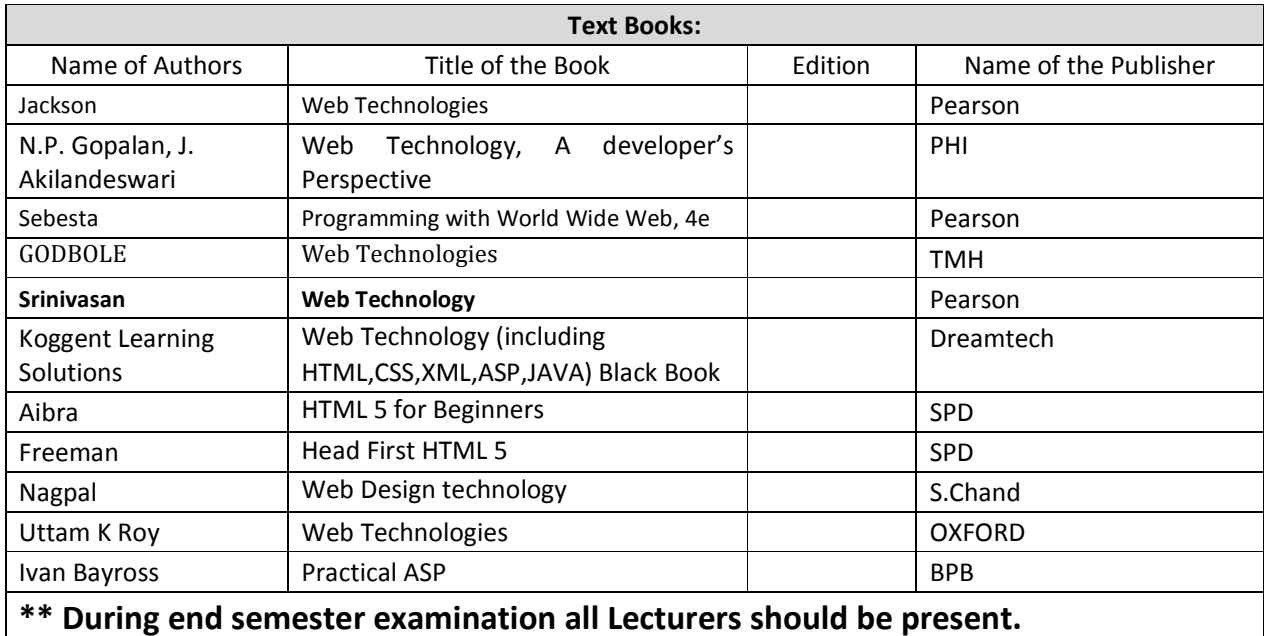